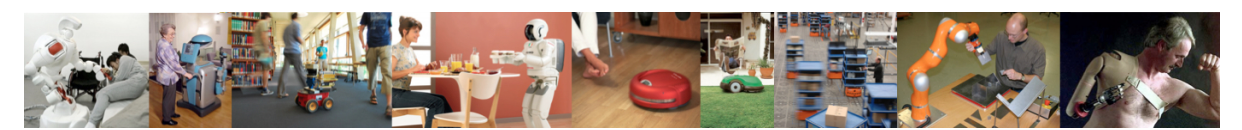

Human-Oriented Robotics Winter term 2014/2015 Prof. Dr. Kai Arras, Social Robotics Lab University of Freiburg Lab instructors: Timm Linder, Luigi Palmieri, Billy Okal Department of Computer Science

Submission: Send your solution via email to palmieri@informatik.uni-freiburg.de until November 11, 2014 with subject "[exercises] Sheet 2". All files (Matlab scripts, exported figures, hand-written notes in pdf/jpg format) should be compressed into a single zip file named lastname\_sheet2.zip.

# Exercise 2: Introduction to Probability

# Exercise 2.1: Conditional Probability

- a) We have three colored boxes  $r$  (red),  $b$  (blue), and  $g$  (green). Box  $r$  contains 3 apples, 4 oranges, and 3 limes, box  $b$  contains 1 apple, 1 orange and 0 limes, and box  $q$  contains 3 apples, 3 oranges and 4 limes. If a box is chosen at random with probabilities  $p(r) = 0.2$ ,  $p(b) = 0.2, p(q) = 0.6$ , and a piece of fruit is removed from the box (with equal probability of selecting any of the items in the box), then what is the probability of selecting an apple?
- b) If we observe that the selected fruit is in fact an orange, what is the probability that it came from the green box?

#### Exercise 2.2: Bayes' Rule

a) Suppose we live in a world with only three possible robot positions  $X = (x_1, x_2, x_3)$ . Let Z be a Boolean sensor variable characterized by the following probabilities:

$$
p(z|x_1) = 0.8 \t p(\neg z|x_1) = 0.2p(z|x_2) = 0.4 \t p(\neg z|x_2) = 0.6p(z|x_3) = 0.1 \t p(\neg z|x_3) = 0.9
$$

Suppose that the marginal distribution of the robot position is uniform,  $p(x_i) = \frac{1}{3}$ . Calculate the posterior  $p(x_i|z)$  for each of the locations  $X = (x_1, x_2, x_3)$ .

## Exercise 2.3: Expectation, Variance and Covariance

a) The two variables x and z are statistically independent. Show that the mean and variance of their sum satisfies

$$
E[x+z] = E[x] + E[z] \tag{1}
$$

$$
Var[x + z] = Var[x] + Var[z]
$$
\n(2)

b) Show that if two variables x and y are independent, then their *covariance* is zero. The covariance is defined as

$$
Cov[x, y] = E[(x - \mu_x)(y - \mu_y)]
$$
\n(3)

c) You have written a program which produces a covariance matrix as follows. Is this a valid covariance matrix?

$$
C = \begin{bmatrix} 9 & 4 \\ 4 & 1 \end{bmatrix} \tag{4}
$$

### Exercise 2.4: Probability distributions and moments

This exercise requires you to import the provided Matlab file distributions.mat into your Matlab workspace. It will then contain a  $10000 \times 5$  matrix called data.

- a) Each of the five columns of data contains 10.000 values that were randomly sampled from unknown probability distributions. Without using the built-in functions, calculate the
	- mean
	- variance
	- standard deviation
	- 3rd central moment
	- 4th central moment

for each column. Use vectorization, no for-loops.

- b) Now verify your results using the built-in functions mean, var, std and moment.
- c) Plot each of the five distributions into the same figure using the plot command. Use  $[-5, 20]$  as the x-axis limits and '.-' as the line style. You can use the histc command with e.g. 100 bins to compute a histogram of the relative frequencies of the values in each column of data. Normalize the frequencies such that for each distribution, they sum up to 1.0.
- d) By looking at the plot, which data set do you think was sampled from which type of probability distribution explained in the lecture?
- e) If you suspect any of the distributions to be Gaussian, what were the parameters originally used to build the distribution?